Exercises for Pattern Recognition Sebastian Käppler, Nooshin Haji Ghassemi Assignment 11, 25/26.01.2016

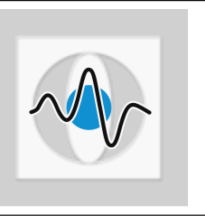

## General Information:

Exercises (1 SWS): Mo  $12:15 - 13:30$  (H10 lecture hall building) and Tue  $08:45 - 10$  (0.151-113) Certificate: Oral exam at the end of the semester Contact: sebastian.kaeppler@fau.de, nooshin.haji@fau.de

## Kernel SVM and EM Algorithm

**Exercise 1** In the last exercise, we created a *Support Vector Machine* (SVM) classifier for a two-class problem that was assumed to be separable within the feature space. For this exercise, we apply a kernel approach and classify the features in higher dimensional space. The class for a test sample using Kernel SVM can be computed using the following model:

$$
\hat{y}\left(\boldsymbol{x}\right) = \sum_{i=1}^{N} \lambda_i y_i k\left(\boldsymbol{x}_i, \boldsymbol{x}\right) + \alpha_0 \tag{1}
$$

For training, optimize the Lagrange dual problem of the kernel SVM:

$$
\max \t- \frac{1}{2} \sum_{i} \sum_{j} \lambda_{i} \lambda_{j} y_{i} y_{j} k(\boldsymbol{x}_{i}, \boldsymbol{x}_{j}) + \sum_{i} \lambda_{i}
$$
\n
$$
\lambda_{i} \geq 0, \forall i
$$
\n
$$
\sum_{i} \lambda_{i} y_{i} = 0, \forall i
$$
\n(2)

where  $\lambda_i$  is the *i*-th Lagrangian and K the kernel matrix.

(a) Compute the kernel matrix  $K$  using a Gaussian radial basis function:

$$
k(\boldsymbol{x}, \boldsymbol{x}_i) = e^{-\frac{1}{2}\frac{\|\boldsymbol{x} - \boldsymbol{x}_i\|_2^2}{\sigma^2}}
$$

The kernel matrix is a  $N \times N$  matrix of the kernel function evaluations between each pair of training samples. You can use a kernel width of  $\sigma = 0.1$ for the experiments. When experimenting with this value, you will see that this value acts as a smoother for the input features.

- (b) Solve equation (2) using constrained minimization. Possible solvers in Matlab are fmincon or quadprog.
- (c) The dual formulation does not allow to compute the bias parameter  $\alpha_0$ directly. It can be estimated using the average bias of the training samples. Thus, estimate  $\alpha_0$  using the set of support vectors S, which has size  $N<sub>S</sub>$ :

$$
\alpha_0 = \frac{1}{N_S} \sum_{n \in S} \left( y_n - \sum_{m \in S} \lambda_m y_m K_{nm} \right)
$$

- (d) Test your kernel SVM in the classification toolbox on the input pattern KernelSVMData.mat that is provided on the website. This classification problem cannot be solved using the SVM classifier of the previous exercise.
- **Exercise 2** The EM algorithm was introduced in the lecture and a general example for Gaussian mixture models (GMMs) was given. The goal of this exercise is to implement EM to estimate the parameters of a GMM iteratively. We assume that the number of Gaussians in the mixture model is known.
	- (a) Provide an initialization for the EM algorithm using k-means clustering. Use k means.m from the homepage.
	- (b) Implement the E- and M-step of the EM algorithm to estimate GMM parameters.
	- (c) Implemented a Bayes classifier based on GMM class-conditional densities. The Bayes classifier classifies samples based on maximum posterior probability. Use your implementation of the EM algorithm to estimate a GMM for each class.